#### **ФАКУЛЬТЕТ АВТОМАТИКИ, ТЕЛЕМЕХАНІКИ ТА ЗВ'ЯЗКУ**

**Кафедра електротехніки та електричних машин**

#### **ЗАВДАННЯ ТА МЕТОДИЧНІ ВКАЗІВКИ**

**до виконання контрольної роботи 1 з дисципліни**

#### *«ЕЛЕКТРОТЕХНІКА ТА ЕЛЕКТРОМЕХАНІКА»*

**для студентів спеціальності «АВТОМАТИКА ТА АВТОМАТИЗАЦІЯ НА ТРАНСПОРТІ» заочної форми навчання**

#### **Харків – 2014**

Методичні вказівки розглянуто та рекомендовано до друку на засіданні кафедри електротехніки та електричних машин 7 лютого 2014 р., протокол № 7.

Методичні вказівки призначені для студентів спеціальності «Автоматика та автоматизація на транспорті» заочної форми навчання.

Укладачі:

доценти М.Г. Давиденко, О.Є. Зінченко, С.М. Тихонравов

ЗАВДАННЯ ТА МЕТОДИЧНІ ВКАЗІВКИ

до виконання контрольної роботи 1 з дисципліни

#### *«ЕЛЕКТРОТЕХНІКА ТА ЕЛЕКТРОМЕХАНІКА»*

Рецензент

доц. О.М. Ананьєва

Відповідальний за випуск Зінченко О.Є.

Редактор Еткало О.О.

Підписано до друку 28.02.14 р.

Формат паперу 60х84 1/16. Папір писальний. Умовн.-друк.арк. 1,0. Тираж 75. Замовлення №

Видавець та виготовлювач Українська державна академія залізничного транспорту, 61050, Харків-50, майдан Фейєрбаха, 7. Свідоцтво суб'єкта видавничої справи ДК № 2874 від 12.06.2007 р.

# **ЗМІСТ**

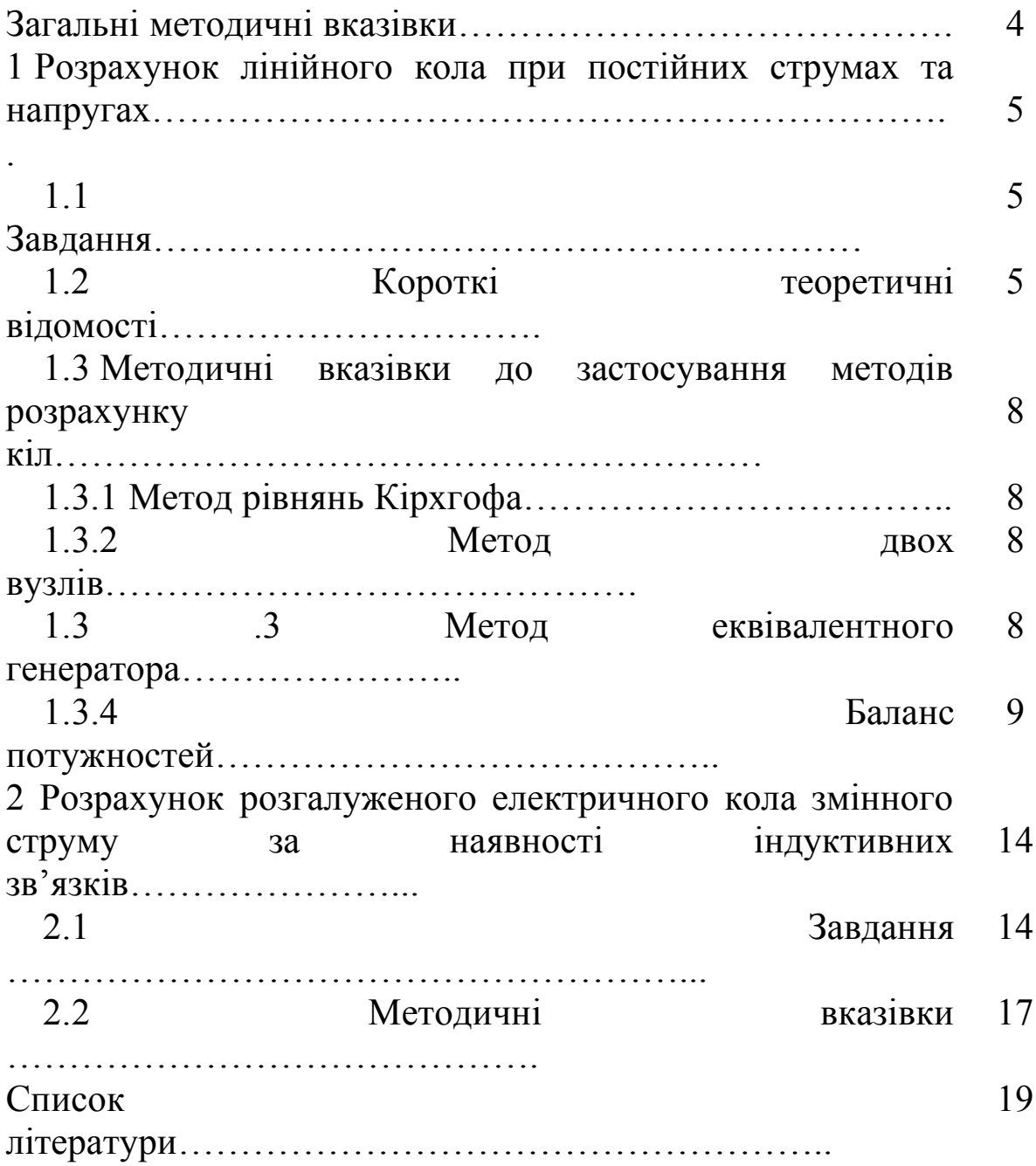

# **ЗАГАЛЬНІ МЕТОДИЧНІ ВКАЗІВКИ**

У першій контрольній роботі студенти виконують два завдання:

1) розрахунок лінійного кола при постійних струмах та напругах;

2) розрахунок розгалуженого електричного кола змінного струму за наявності взаємної індуктивності.

Контрольні завдання мають 100 варіантів. Варіанти одного й того ж завдання відрізняються один від одного схемами й числовими значеннями заданих величин.

Вихідні дані до завдань визначають за двома останніми цифрами номера залікової книжки виконавця контрольної роботи: **за передостанньою цифрою** вибирають **номер схеми**, а **за останньою** – **номер рядка в таблиці**. Наприклад, для **шифру 43** при виконанні першого завдання вибирають **схему 4** та числові значення, які містяться в **третьому рядку** таблиці 1.1.

Оформлення контрольних робіт повинне відповідати вимогам ДСТУ 3008–95. Як методичний посібник з оформлення роботи рекомендуємо використовувати брошуру [1].

### **1 РОЗРАХУНОК ЛІНІЙНОГО КОЛА ПРИ ПОСТІЙНИХ СТРУМАХ ТА НАПРУГАХ**

#### **1.1 Завдання**

Для електричного кола, схема якого відповідає номеру варіанта (див. рисунок 1.1), виконати такі дії:

1) визначити струми в усіх вітках кола методом рівнянь Кірхгофа;

2) визначити струми в усіх вітках кола методом двох вузлів;

3) результати розрахунку струмів, виконаного вказаними двома методами, звести до таблиці, побудованої за зразком таблиці 1.2, та порівняти їх між собою, вказавши можливі причини розбіжностей;

4) застосувавши теорему про еквівалентний генератор, визначити струм в одній (будь-якій за вибором виконавця) з віток;

5) скласти баланс потужностей.

Числові вихідні дані подано в таблиці 1.1 (**Увага!** З цієї таблиці слід записати дані тільки для тих джерел ЕРС та струму, які позначені на відповідній схемі з рисунка 1.1).

### **1.2 Короткі теоретичні відомості**

*Вузлом* електричного кола називають точку, в якій з'єднані виводи трьох або більше елементів кола.

*Віткою* електричного кола називають ділянку кола, яка розташована між двома вузлами та не містить інших вузлів. Тобто це ділянка, яка складається тільки з послідовно ввімкнених елементів кола.

*Контуром електричного кола* називають уявну неперервну та замкнену послідовність віток, яка утворюється при обході схеми кола в одному обраному напрямку (за годинниковою стрілкою чи проти неї).

На рисунку 1.1 подано схеми складних лінійних електричних кіл постійного струму, які складаються з шістьох віток. Оскільки струми між точками верхнього з'єднувального проводу (наприклад, точками 2-3 або 4-5) за умовами завдання знаходити не потрібно, то можна при розрахунку вважати, що точки 1, 2, 3, 4, 5 та 6 зведені до одного вузла. Нехай це буде вузол *a* . Аналогічно можна вважати, що точки нижнього проводу теж зведені до одного вузла. Нехай це буде вузол *b* . Тож у рамках нашого завдання можна розглядати кола, схеми яких зображені на рисунку 1.1, як кола з двома вузлами. Однак для розрахунку струмів у цих колах цілком придатний **метод двох вузлів**, описаний у підручниках [2,3]. Звичайно ж розрахунок струмів можна провести й найбільш загальним методом - шляхом складання та наступного розв'язання системи рівнянь, утворе-них за першим та другим законами Кірхгофа (так званий **метод рівнянь Кірхгофа**). Детальний опис цього методу наведений у підручниках [2,3].

Якщо задачу розрахунку струмів обмежено тільки вимогою обчислення струму в одній-єдиній вітці кола, для її розв'язання доцільно використати **метод еквівалентного генератора**. В найпоширенішому варіанті він полягає в тому, що вітку, де треба розрахувати струм залишають недоторканою, а всю іншу частину кола замінюють на ланцюжок з двох послідовно з'єднаних елементів – джерела ЕРС та резистора. Потім цю нашу вітку підмикають до затискачів цього ланцюжка, в результаті чого утворюється просте послідовне коло. Струм, що протікає в цьому колі, якраз і є шуканим струмом; його обчислюють в одну дію за законом Ома. Детальні пояснення до методу еквівалентного генератора та приклади його застосування наведені в підручниках [2,3].

# Таблиця 1.2

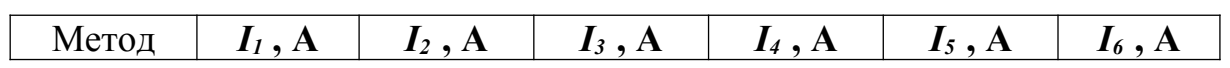

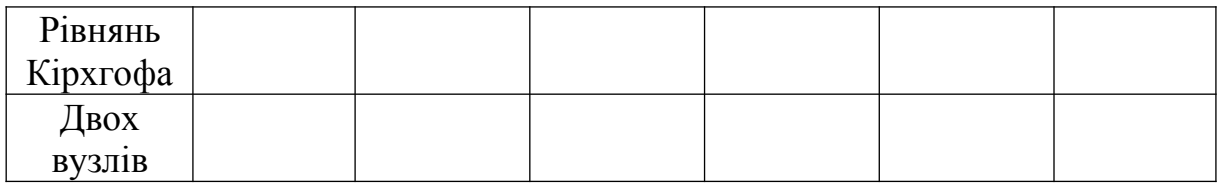

#### **1.3 Методичні вказівки до застосування методів розрахунку кіл**

#### **1.3.1 Метод рівнянь Кірхгофа**

Рекомендуємо перед початком розрахунку визначити кількість невідомих струмів, бо їй дорівнюватиме кількість рівнянь, які доведеться складати та розв'язувати. Вона, вочевидь, дорівнює кількості віток кола (в усіх варіантах – шість) **мінус** кількість ідеальних джерел струму (в різних варіантах різна – два чи три).

На кожній зі схем зображені точки з номерами від 1 до 12. При записі рівнянь за другим законом Кірхгофа **обов'язково наведіть** перед кожним з цих рівнянь ланцюжок номерів точок, по яких прокреслений контур, для котрого ви пишете рівняння. Наприклад, стосовно схеми 6 для контуру, що проходить крізь елементи *Е2 , R2 , Е4 , R4 ,* таким ланцюжком номерів точок буде 2-3-4-9-10-11-2. Це убезпечить вас від можливих непорозумінь при перевірці контрольної роботи.

#### **1.3.2 Метод двох вузлів**

Певним шаблоном для розрахунку струмів цим методом є приклад, наведений в однойменному підрозділі підручника [2].

#### **1.3.3 Метод еквівалентного генератора**

Перед початком розрахунку внутрішнього опору еквівалентного генератора слід видалити зі схеми всі вітки, що містять ідеальні джерела струму, а всі ідеальні джерела ЕРС замінити на перемички, тобто на відрізки звичайних з'єднувальних дротів. Після цього з схеми видаляють вітку, в якій ми шукаємо струм, і знаходять опір того кола, що залишилося (воно вже не містить джерел) відносно затискачів, до яких була підімкнена видалена вітка.

Щодо розрахунку ЕРС еквівалентного генератора зауважимо, що перед її обчисленням усі джерела залишають на своїх місцях, а видаляють тільки вітку, в якій ми шукаємо струм. До схеми, що утвориться після видалення, можна застосовувати будь-які відомі методи розрахунку кіл постійного струму.

Ілюстрації до використання методу еквівалентного генератора наведені, зокрема, в підручнику [2].

#### **1.3.4 Баланс потужностей**

Цей баланс полягає в тому, що в електричному колі сума потужностей, які постачають до цього кола всі наявні в ньому джерела енергії, дорівнює сумі потужностей, які споживають усі наявні в ньому активні опори (резистори).

Звертаємо вашу увагу на особливості розрахунку потужності, яку розвивають джерела. Щодо **ідеального джерела напруги:** якщо його ЕРС та струм крізь нього *збігаються* за напрямком, то потужність джерела є *додатною величиною*, у випадку *їх протилежності* потужність джерела є *від'ємною величиною***.** Щодо **ідеального джерела струму:** якщо його струм та напруга на ньому *протилежні* за напрямком, то потужність джерела є *додатною величиною***,** якщо ж вони збігаються - потужність джерела є *від'ємною величиною***.**

### **2 РОЗРАХУНОК РОЗГАЛУЖЕНОГО ЕЛЕКТРИЧНОГО КОЛА ЗМІННОГО СТРУМУ ЗА НАЯВНОСТІ ІНДУКТИВНИХ ЗВ'ЯЗКІВ**

## **2.1 Завдання**

Для електричного кола (рисунок 2.1) відомі напруга джерела ЕРС та параметри всіх елементів (таблиця 2.1). Частота *f* **= 50 Гц**. Відповідно до номера варіанта виконати такі дії:

1) визначити струми та напруги на всіх ділянках кола методом рівнянь Кірхгофа. Результати розрахунку перевірити на відповідність їх другому закону Кірхгофа;

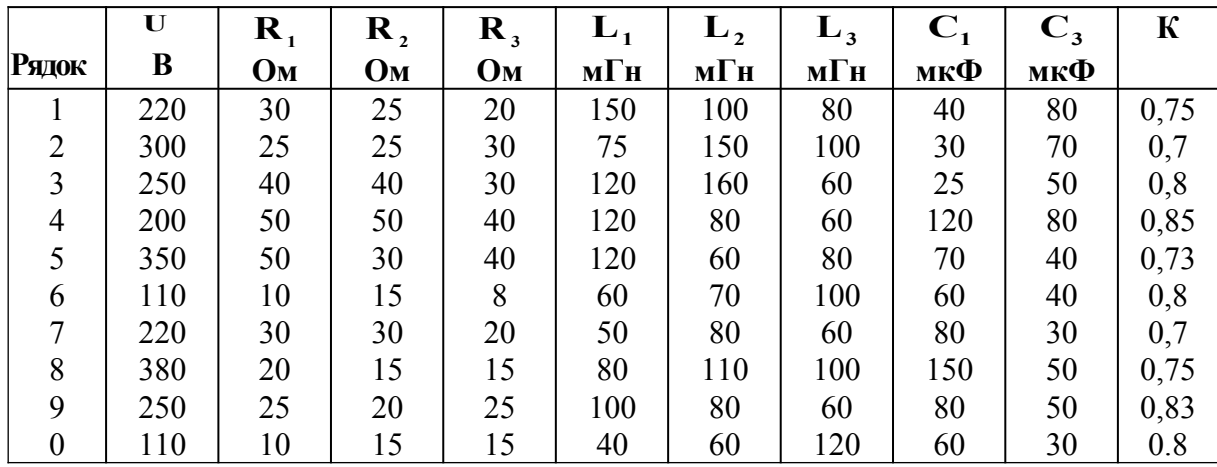

Таблиця 2.1

2) побудувати в масштабі векторні діаграми струмів і напруг.

3) визначити активну потужність, яка передається через індуктивний зв'язок від однієї котушки до другої.

#### **2.2 Методичні вказівки**

У комплексному методі розрахунку електричних кіл змінного (синусоїдного) струму величини ЕРС, напруг та струмів подають у вигляді комплексів. Комплексні значення величин, які змінюються за гармонічним (синусоїдним) законом, позначають відповідними великими літерами, які підкреслюють: *E , U , I .*

Для позначення модулів цих величин використовують ті ж літери, але без підкреслень: *E, U, I***.**.

Комплекс повного опору позначають великою літерою **Z** (з підкреслюванням), комплекс повної провідності – великою літерою **Y** (з підкреслюванням). Модулі цих величин позначають великими літерами відповідно **Z** та **Y** (без підкреслювання). Комплексні числа записують в одній з таких форм:

**A=** *a +* **j***в* – алгебраїчна форма;

 $A = A(\cos\alpha + j \sin\alpha)$  – тригонометрична форма;

 **A = A e <sup>j</sup>** – показникова форма;

 $\mathbf{A} = \mathbf{A} \times \mathbf{\alpha}$  – полярна форма;

де  $A = \sqrt{a^2 + a^2}$  – модуль комплексного числа;

 $\alpha = \begin{cases} \arctg - a, & \text{if } a \neq 0 \end{cases}$  $= \begin{cases} \arctg \frac{a}{a}, & \text{atm} \circ \alpha \geq 0, \\ \pi + \arctg \frac{a}{a}, & \text{atm} \circ \alpha \end{cases}$ +  $\arctg \frac{a}{a}$ , якщо  $\alpha \le$  $\overline{1}$  $\left\{ \right.$  $\mathcal{I}$ **arctg a rctg** *в*  $\frac{a}{a}$ , як<br>rota <u><sup>6</sup></u> *а* **,** , якщо  $\alpha \leq 0$  , якщо  $\alpha \geq 0$ ,  $\alpha$  = 0,<br>  $\alpha$ <sub> $\times$  **0**,  $\alpha$  = **0**,  $\alpha$  apryment комплексного числа;</sub> **j 1** –уявна одиниця.

Якщо напруга та струм змінюються за законом синуса

 $u = U_m \sin(\omega t + \varphi_u),$  $i = I_m \sin(\omega t + \varphi_i)$ ,

то відповідні їм комплекси діючих значень записують так:

$$
U = U e^{j\varphi_u} \text{ ra } I = I e^{j\varphi_i},
$$

 $\mu e$  U =  $\frac{U_m}{\sqrt{2}}$  $\frac{m}{2}$  **ra I** =  $\frac{I}{\sqrt{2}}$  $=\frac{1}{\sqrt{2}}$  $\frac{1}{2}$ .

Комплекс повного опору кола, складеного з послідовно з'єднаних **R, L** та **C** , дорівнює

$$
\underline{Z} = R + j\omega L - j\frac{1}{\omega C} = R + j\left(\omega L - \frac{1}{\omega C}\right) = R + jX = Ze^{j\varphi},
$$

 $\alpha$ **z** =  $\sqrt{R^2 + X^2}$ ,  $\varphi$  = arctg  $\frac{X}{R}$  $\frac{\mathbf{A}}{\mathbf{R}}$ .

Для розрахунку кіл синусоїдного струму комплексним методом застосовують усі методи з теорії електричних кіл постійного струму (за винятком випадків, коли коло містить індуктивно-зв'язані котушки), – методи рівнянь Кірхгофа, контурних струмів, вузлових потенціалів, перетворення та ін.). Вся відмінність полягає в тому, що замість дійсних чисел, які відповідають струмам, напругам та опорам у колах постійного струму, при розрахунку кіл синусоїдного струму використовують комплексні числа.

Якщо ж необхідно розрахувати коло, яке містить індуктивно-зв'язані котушки, то метод вузлових потенціалів у своєму безпосередньому вигляді є непридатним. Рекомендуємо скористатися методами рівнянь Кірхгофа та контурних струмів або ж спочатку виконати «розв'язання» індуктивного зв'язку (див., наприклад, підручник [2]), отримавши коло **без** взаємної індуктивності, і потім застосувати запропоновані методи до цього нового кола.

#### **СПИСОК ЛІТЕРАТУРИ**

1 Коновалов, Є.В. Студентська навчальна звітність. Текстова частина (пояснювальна записка). Загальні вимоги до побудови, викладення та оформлення [Текст] / Є.В. Коновалов, Л.М. Козар. – Харків: УкрДАЗТ, 2004.

2 Електротехніка та електромеханіка систем залізничної автоматики [Текст] / М.М. Бабаєв, М.Г. Давиденко, Г.І. Загарій [та ін.]. – Харків: УкрДАЗТ, 2011.

3 Бессонов, Л.А. Теоретические основы электротехники. Электрические цепи [Текст] / Л.А. Бессонов. – М.: Высш. шк., 2000.

19

# Таблиця 1.1

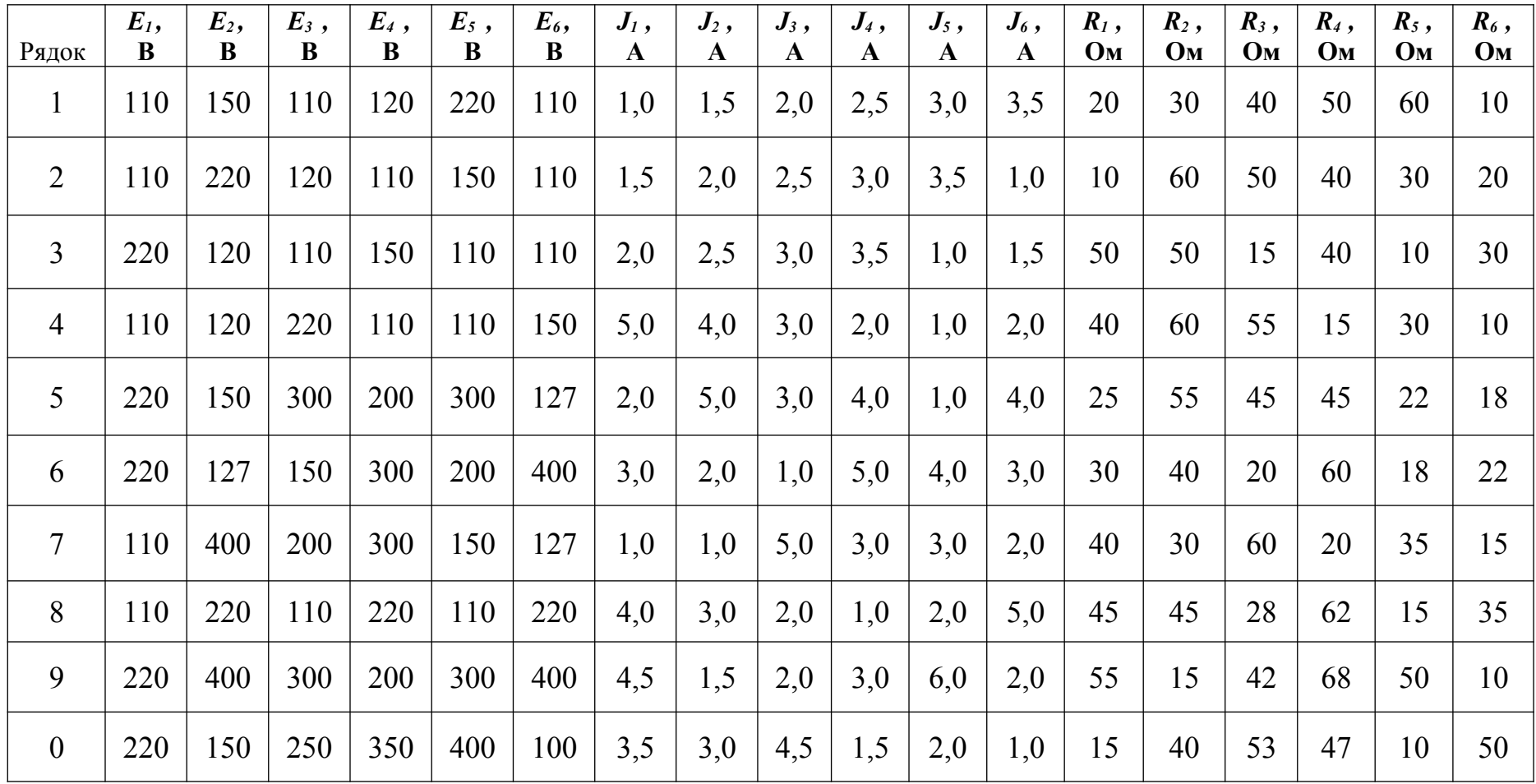

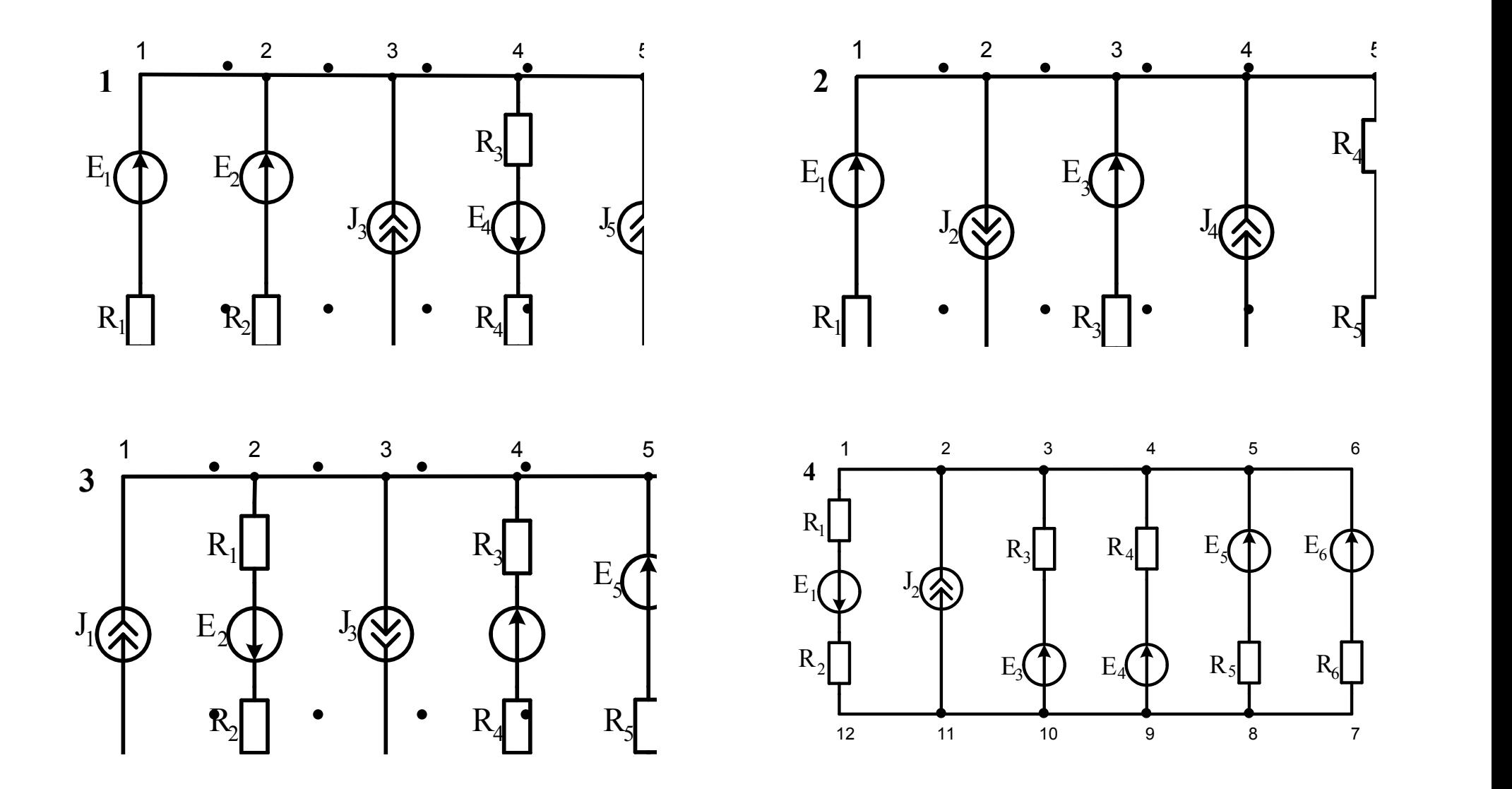

Рисунок 1.1, аркуш 1

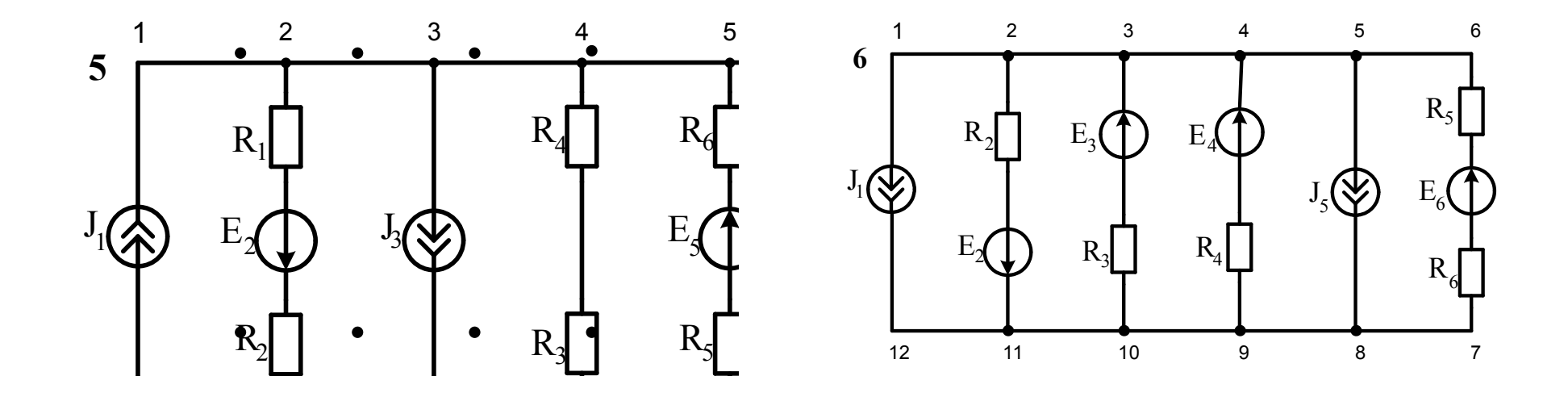

Рисунок 1.1, аркуш 2

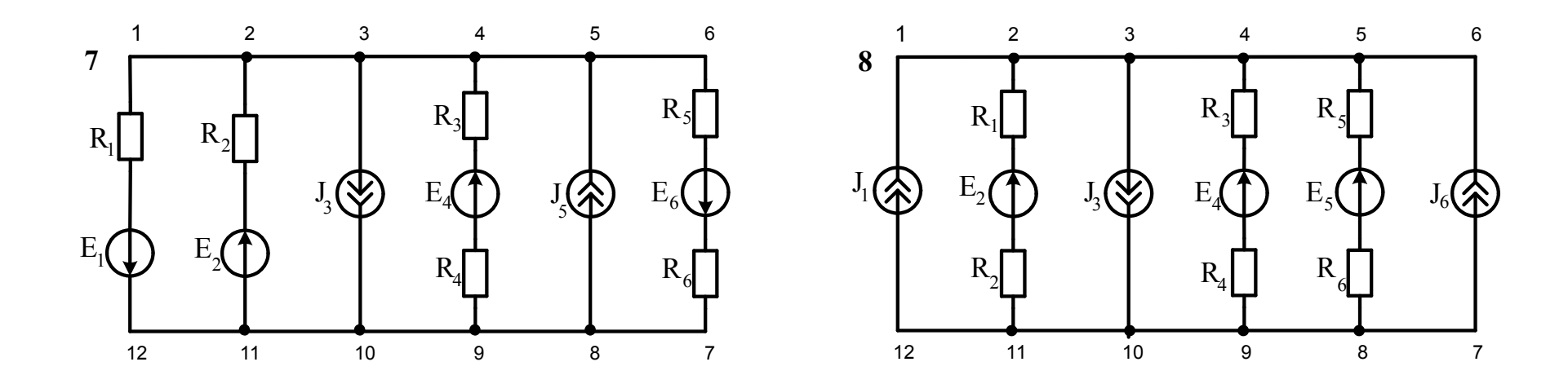

Рисунок 1.1, аркуш 3

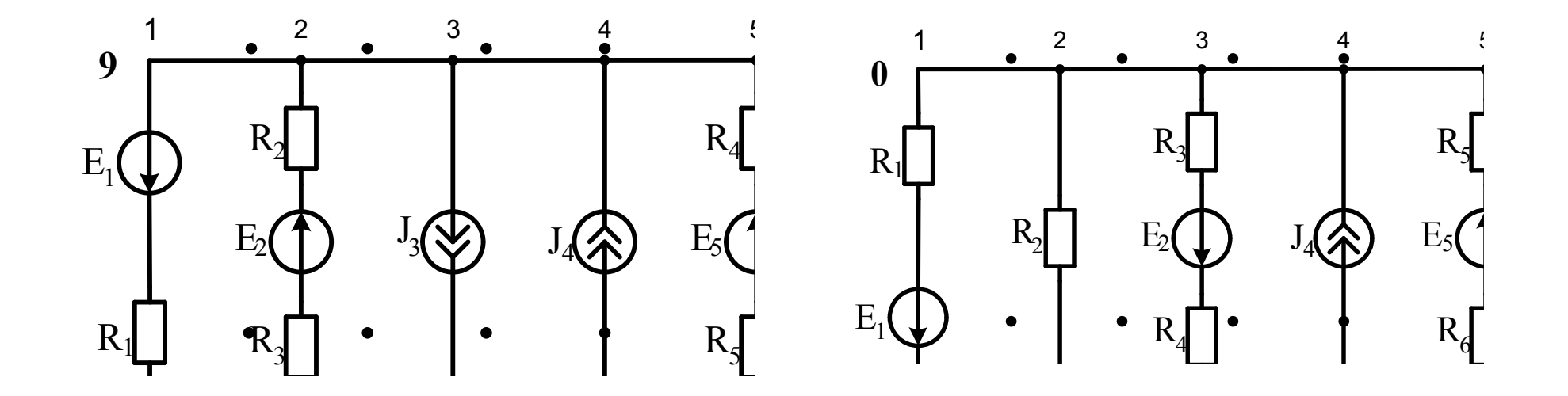

Рисунок 1.1, аркуш 4

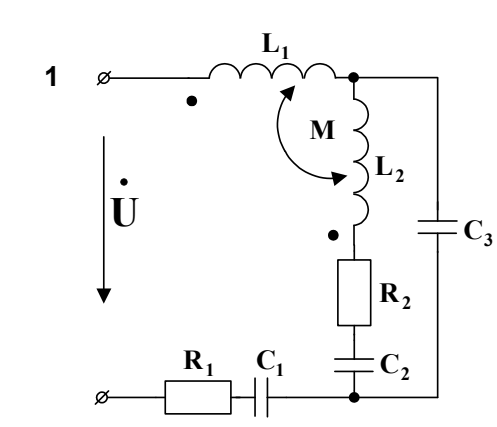

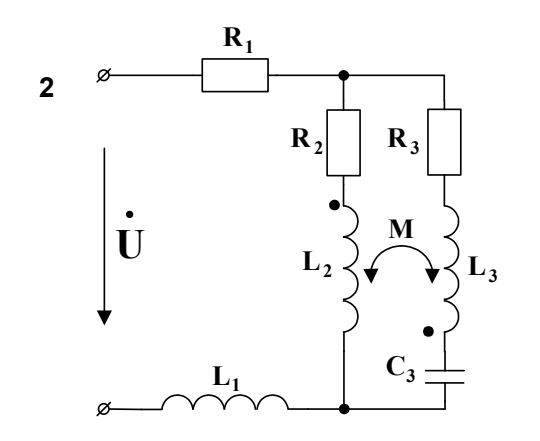

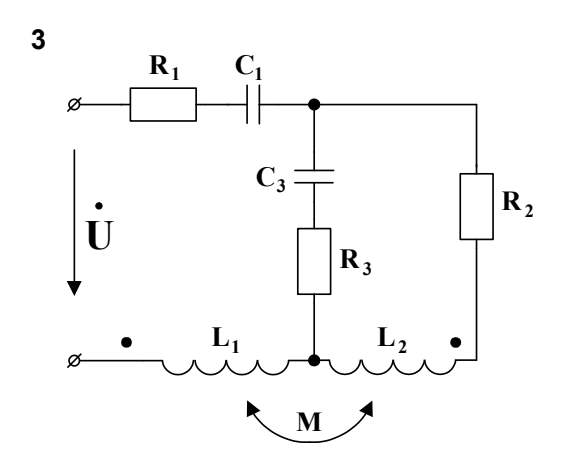

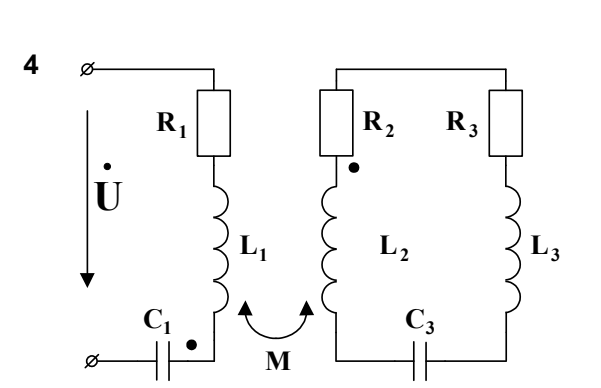

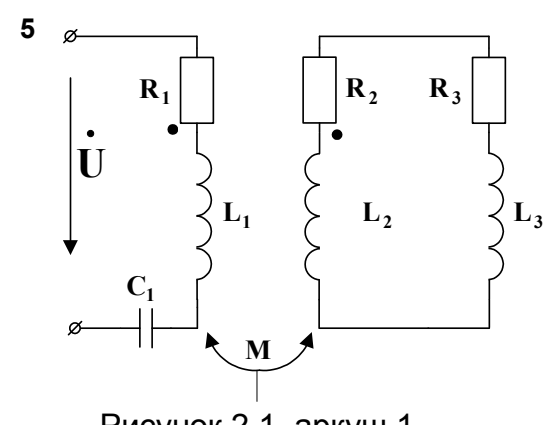

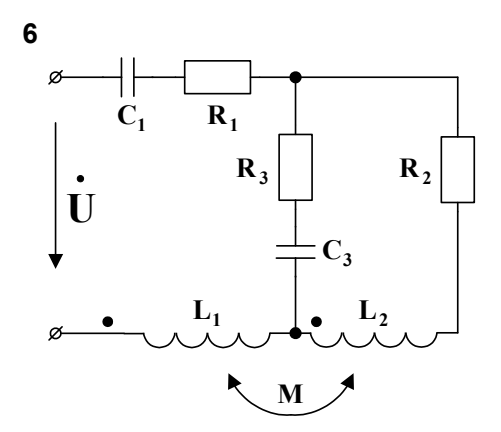

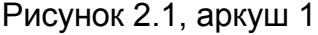

 $\vec{\omega}$ 

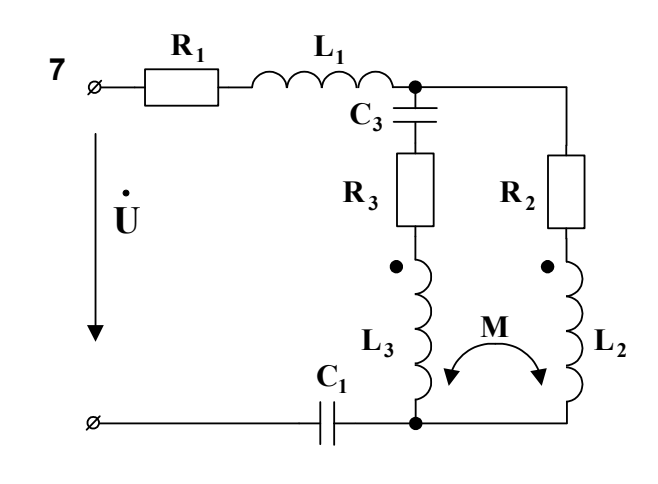

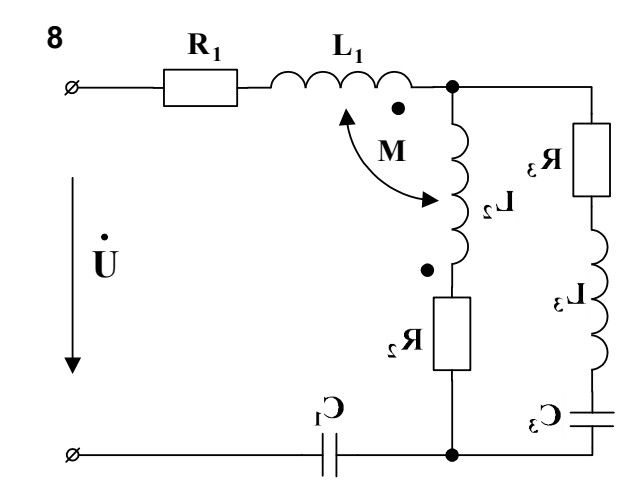

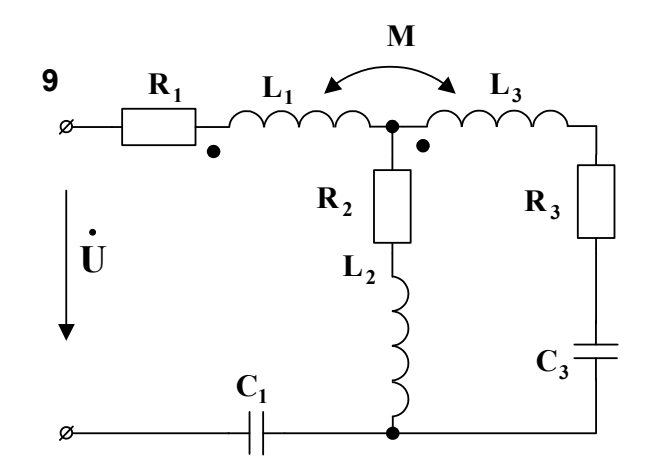

Рисунок 2.1, аркуш 2

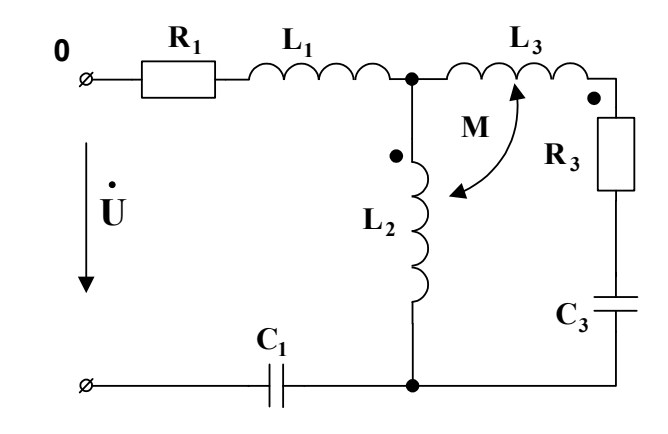

14